# Relation extraction

Bill MacCartney CS224u Stanford University

Directions to explore

### **Overview**

- The task of relation extraction
- Data resources
- Problem formulation
- Evaluation
- Simple baselines
- Directions to explore

## Directions to explore

- Examining the trained models
- Discovering new relation instances
- Enhancing the model

### Directions to explore Examining the trained models

#### rel ext.examine model weights(train result)

-1.889 Genghis

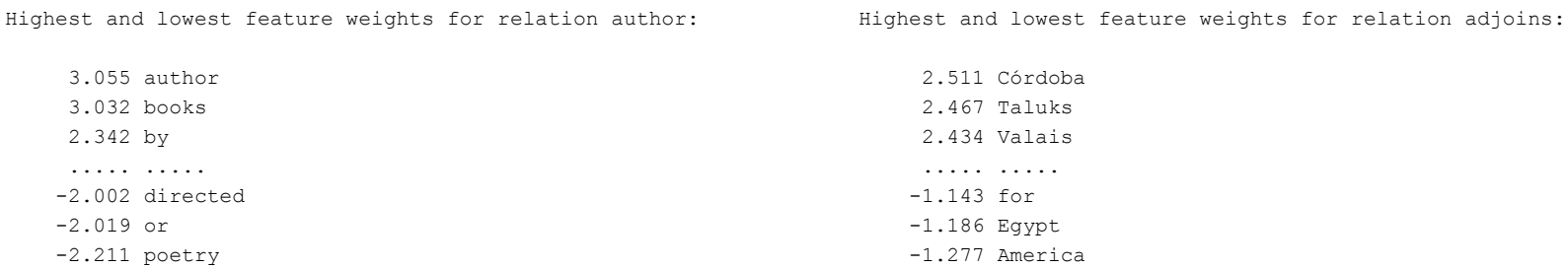

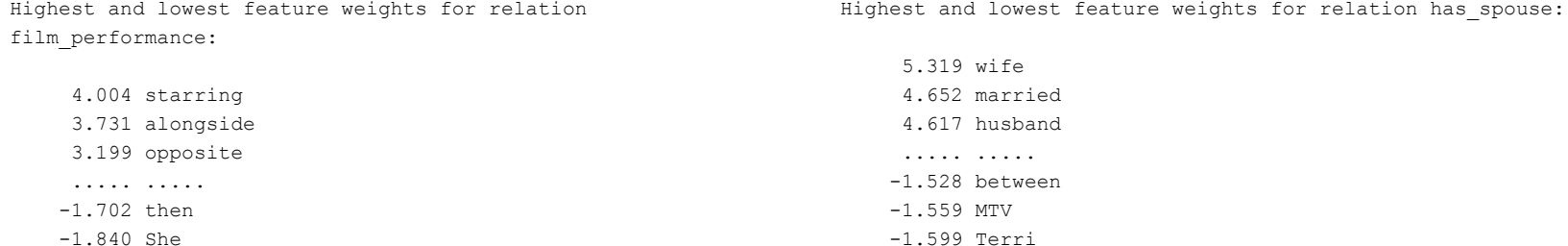

rel ext.find new relation instances( dataset, featurizers =[simple\_bag\_of\_words\_featurizer])

Highest probability examples for relation adjoins:

 1.000 KBTriple(rel='adjoins', sbj='Canada', obj='Vancouver') 1.000 KBTriple(rel='adjoins', sbj='Vancouver', obj='Canada') 1.000 KBTriple(rel='adjoins', sbj='Australia', obj='Sydney') 1.000 KBTriple(rel='adjoins', sbj='Sydney', obj='Australia') 1.000 KBTriple(rel='adjoins', sbj='Mexico', obj='Atlantic\_Ocean') 1.000 KBTriple(rel='adjoins', sbj='Atlantic\_Ocean', obj='Mexico') 1.000 KBTriple(rel='adjoins', sbj='Dubai', obj='United\_Arab\_Emirates') 1.000 KBTriple(rel='adjoins', sbj='United\_Arab\_Emirates', obj='Dubai') 1.000 KBTriple(rel='adjoins', sbj='Sydney', obj='New\_South\_Wales') 1.000 KBTriple(rel='adjoins', sbj='New\_South\_Wales', obj='Sydney')

rel ext.find new relation instances( dataset, featurizers =[simple\_bag\_of\_words\_featurizer])

Highest probability examples for relation author:

 1.000 KBTriple(rel='author', sbj='Oliver\_Twist', obj='Charles\_Dickens') 1.000 KBTriple(rel='author', sbj='Jane Austen', obj='Pride and Prejudice') 1.000 KBTriple(rel='author', sbj='Iliad', obj='Homer') 1.000 KBTriple(rel='author', sbj='Divine\_Comedy', obj='Dante\_Alighieri') 1.000 KBTriple(rel='author', sbj='Pride\_and\_Prejudice', obj='Jane\_Austen') 1.000 KBTriple(rel='author', sbj="Euclid's\_Elements", obj='Euclid') 1.000 KBTriple(rel='author', sbj='Aldous Huxley', obj='The Doors of Perception') 1.000 KBTriple(rel='author', sbj="Uncle\_Tom's\_Cabin", obj='Harriet\_Beecher\_Stowe') 1.000 KBTriple(rel='author', sbj='Ray\_Bradbury', obj='Fahrenheit\_451') 1.000 KBTriple(rel='author', sbj='A\_Christmas\_Carol', obj='Charles\_Dickens')

rel ext.find new relation instances( dataset, featurizers =[simple\_bag\_of\_words\_featurizer])

Highest probability examples for relation capital:

 1.000 KBTriple(rel='capital', sbj='Delhi', obj='India') 1.000 KBTriple(rel='capital', sbj='Bangladesh', obj='Dhaka') 1.000 KBTriple(rel='capital', sbj='India', obj='Delhi') 1.000 KBTriple(rel='capital', sbj='Lucknow', obj='Uttar\_Pradesh') 1.000 KBTriple(rel='capital', sbj='Chengdu', obj='Sichuan') 1.000 KBTriple(rel='capital', sbj='Dhaka', obj='Bangladesh') 1.000 KBTriple(rel='capital', sbj='Uttar\_Pradesh', obj='Lucknow') 1.000 KBTriple(rel='capital', sbj='Sichuan', obj='Chengdu') 1.000 KBTriple(rel='capital', sbj='Bandung', obj='West\_Java') 1.000 KBTriple(rel='capital', sbj='West\_Java', obj='Bandung')

rel ext.find new relation instances ( dataset, featurizers =[simple\_bag\_of\_words\_featurizer])

Highest probability examples for relation worked\_at:

 1.000 KBTriple(rel='worked\_at', sbj='William\_C.\_Durant', obj='Louis\_Chevrolet') 1.000 KBTriple(rel='worked\_at', sbj='Louis\_Chevrolet', obj='William\_C.\_Durant') 1.000 KBTriple(rel='worked\_at', sbj='Iliad', obj='Homer') 1.000 KBTriple(rel='worked\_at', sbj='Homer', obj='Iliad') 1.000 KBTriple(rel='worked\_at', sbj='Marvel\_Comics', obj='Stan\_Lee') 1.000 KBTriple(rel='worked\_at', sbj='Stan\_Lee', obj='Marvel\_Comics') 1.000 KBTriple(rel='worked\_at', sbj='Mongol\_Empire', obj='Genghis\_Khan') 1.000 KBTriple(rel='worked\_at', sbj='Genghis\_Khan', obj='Mongol\_Empire') 1.000 KBTriple(rel='worked\_at', sbj='Comic\_book', obj='Marvel\_Comics') 1.000 KBTriple(rel='worked\_at', sbj='Marvel\_Comics', obj='Comic\_book')

### Directions to explore Error analysis

exs = dataset.corpus.get examples for entities( 'Louis Chevrolet' , 'William C. Durant' ) for ex in exs: print(' | '.join((ex.left[ -10:], ex.mention 1, ex.middle, ex.mention 2, ex.right[: 10])))

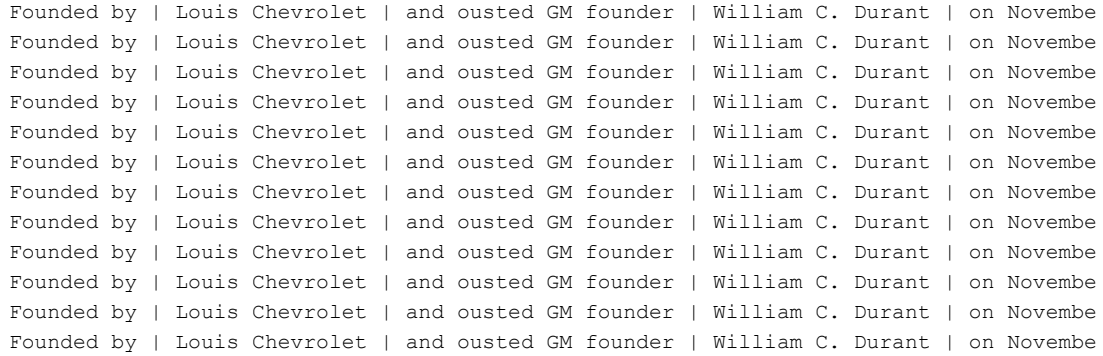

```
model = train result[ 'models' ][ 'worked at' ]
vectorizer = train result[ 'vectorizer' ]
print(model.coef [0][vectorizer.vocabulary [ 'founder' ]])
```
2.0528435038145383

### Directions to explore Error analysis

print(len(dataset.corpus.get\_examples\_for\_entities( 'Homer', 'Iliad')))

118

```
mids = defaultdict(int)for ex in dataset.corpus.get examples for entities( 'Homer', 'Iliad'):
    mids[ex.middle] += 1
for cnt, mid in sorted([(cnt, mid) for mid, cnt in mids.items()], reverse =True)[:5]:
     print('{:10d} {:s}' .format(cnt, mid))
```

```
 51 's
 13 ' s
  4 , and in particular the
  4 ,
  3 in the
```

```
model = train result[ 'models' ][ 'worked at' ]
vectorizer = train result[ 'vectorizer' ]
print(model.coef [0][vectorizer.vocabulary [ "'s"]])
```
0.5801433006163413

#### Directions to explore

## Enhancing the model: feature representations

- Word embeddings
- Directional bag-of-words
- N-grams
- POS tags
- WordNet synsets
- Syntactic features
- Features based on entity mentions
- Features based on left and right

Directions to explore

## Enhancing the model: model types

- Support vector machines (SVMs)
- Feed-forward neural networks
- LSTMs
- Transformers

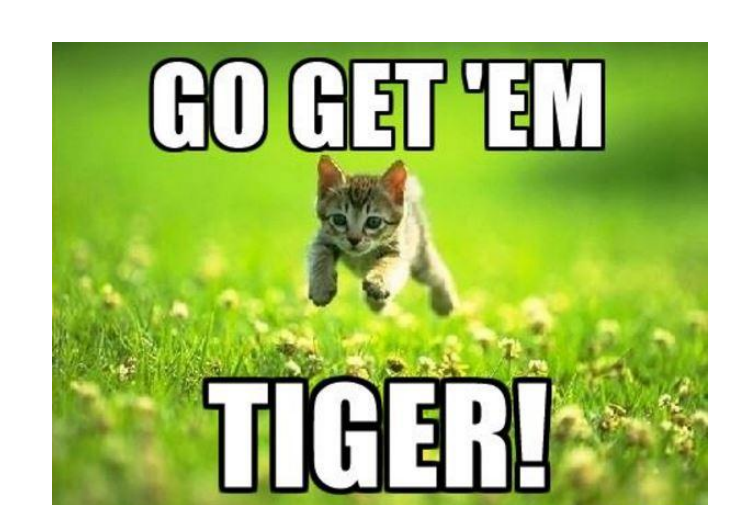